# E63

# **IMS V8 Common Service La**

# Sandy Stoob IMS Developer, IBM Silicon Valley Labora

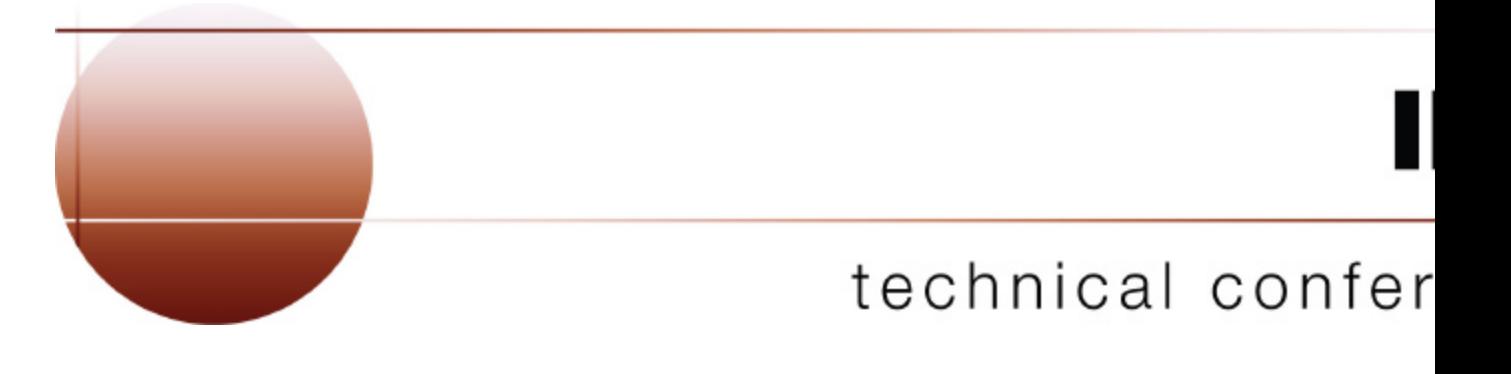

**Las Vegas, NV September 15 - September 18, 2003**

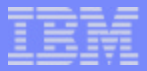

## Systems Management Challenges with IMSs in a Sysplex

- IMS's exploitation of S/390 sysplex is great for availability and scalability.......
	- IMS version 5 data sharing
	- **IMS version 6 shared queues**
- But systems management becomes more difficult as you add IMSs!
	- ▶ commands
	- resource definition consistency
	- resource state
	- online change

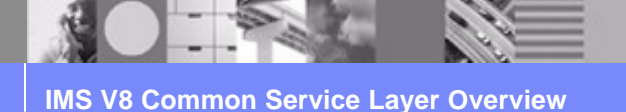

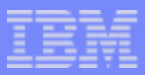

## Common Service Layer (CSL) Address Spaces

- Set of IMS address spaces that provide infrastructure for systems management in an IMSplex
- Operations Manager (OM)
	- manages commands
- Resource Manager (RM)
	- manages global resources and processes
- Structured Call Interface (SCI)
	- manages communications between IMS components

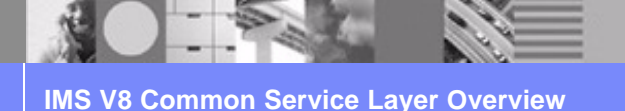

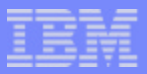

#### IMSplex Definition

- Collection of one or more IMS address spaces that work together and typically:
	- **Share databases, resources, or messages**
	- ► run in a S/390 or z/OS sysplex environment
	- **include a Common Service Layer**
- IMSplex can also mean one IMS

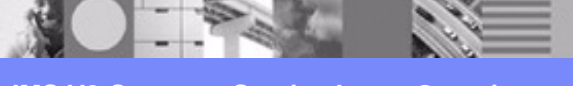

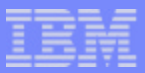

## IMSplex Address Spaces

- Control region address spaces (DB/TM, DBCTL, DCCTL)
- CSL address spaces (OM, RM, SCI)
- Service address spaces (CQS, DBRC)
- Single point of control address spaces (TSO SPOC, IMS Control Center)
- Vendor or customer address spaces

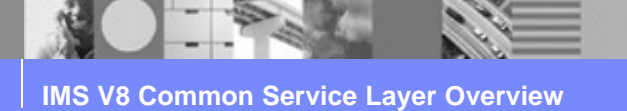

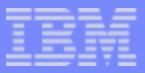

#### IMS V8 IMSplex

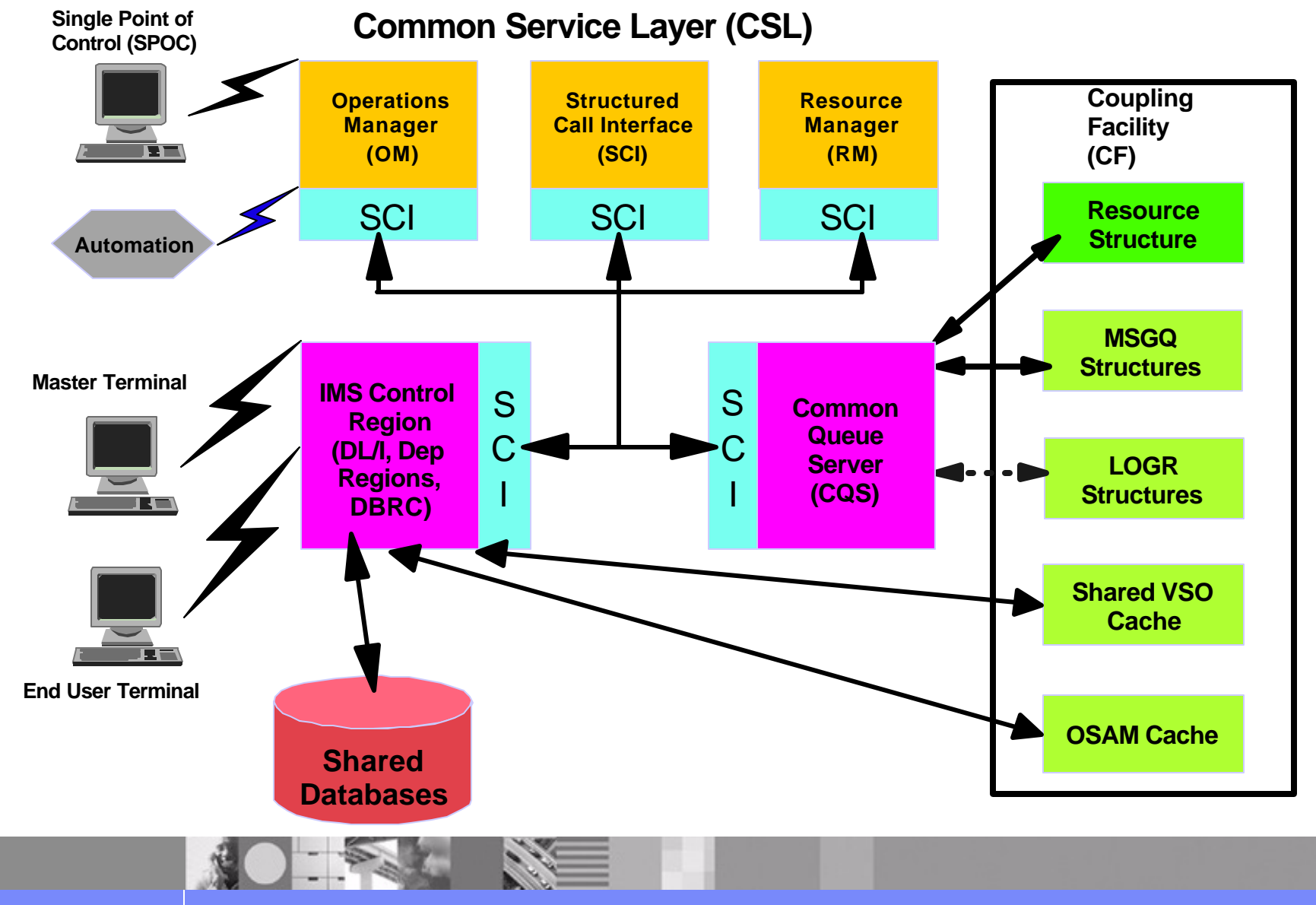

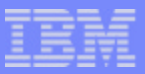

## Common Service Layer (CSL) Configuration

- CSL is optional  $\mathcal{L}_{\mathcal{A}}$
- SCI is required on every LPAR
- At least one RM and OM must be defined in IMSplex  $\mathcal{L}_{\mathcal{A}}$ • more better for availability, performance
- Only one RM allowed if no resource structure defined

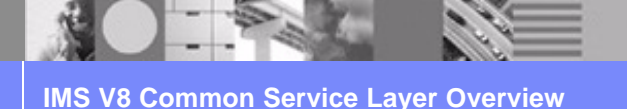

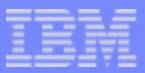

# Common Service Layer (CSL) Benefits

- Reduces complexity of managing multiple IMS systems
- Provides single system image
- Provides ease of use through a single point of control (SPOC)
- Supports shared resources
- Improves systems availability
- Provides infrastructure for future architecture and sysplex enhancements

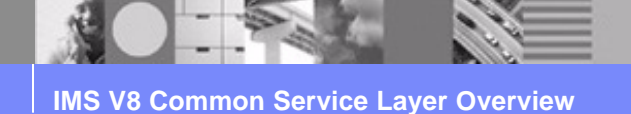

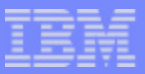

# Common Service Layer (CSL) Exploiters

- Enhanced command syntax  $\mathcal{L}_{\mathcal{A}}$
- Synchronous command responses
- Single Point of Control (SPOC)
- Global Online Change
- Sysplex Terminal Management (STM)
- DBRC RECON Loss Notification

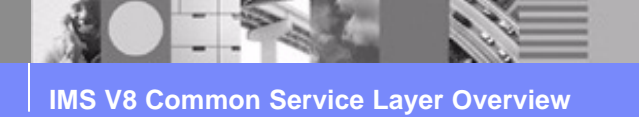

© 2003 IBM Corporation o

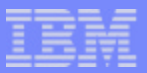

## Structured Call Interface (SCI)

- Supports a client interface for communications
	- register to SCI to become *IMSplex member*
	- **Send messages and requests**
- Standardizes communication between IMSplex members
	- **Cross-memory services on same LPAR**
	- ▶ XCF between LPARs
- Provides security authorization
- Supports user exits for monitoring and tailoring

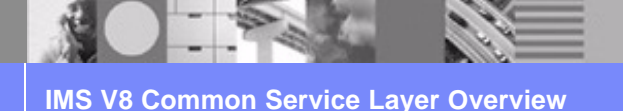

© 2003 IBM Corporation

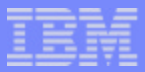

## Resource Manager (RM)

- Supports a client interface for managing global resources and processes
- Manages global resource information on a resource structure
- Supports user exits for monitoring and tailoring

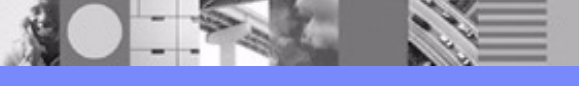

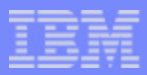

#### Operations Manager (OM)

- Manages commands in an IMSplex
	- ▶ OM doesn't understand client command syntax
- Supports a client application programming interface (API) for processing commands
	- *command processing clients* process commands
	- *automated operator program (AOP) clients* automate command input and output
- Supports user exits for monitoring and tailoring, modifying commands, and customizing security

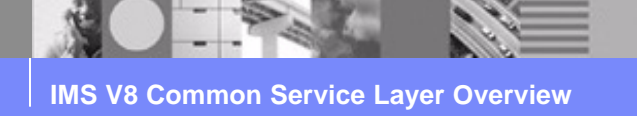

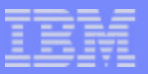

# OM Command Processing

- Validates command syntax  $\mathcal{L}_{\mathcal{A}}$
- Performs command security checking  $\mathcal{L}_{\mathcal{A}}$ 
	- **RACF**
	- OM security exit
	- **None**
- Designates command master
- Routes command
- Consolidates command responses
- Returns consolidated response

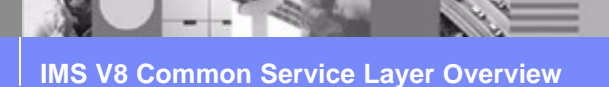

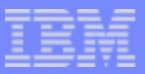

Command Processing Client Use of OM API

- Registers commands to every OM
- Processes command routed by OM ▶ command master performs global functions
- Builds command response in XML format  $\mathcal{L}^{\mathcal{A}}$
- Returns command response to OM
- Sends unsolicited error messages

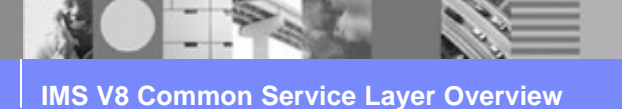

© 2003 IBM Corporation

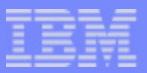

#### Command Processing Client Examples

- OS/390 address spaces
	- **IMS DB/TM**
	- DBCTL
	- DCCTL
	- $\blacktriangleright$  RM
- **Vendor/customer**

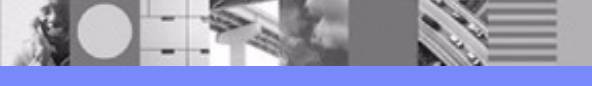

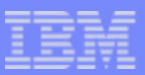

#### Automated Operator Program Client Use of OM API

- Issues commands to OM  $\mathcal{L}_{\mathcal{A}}$ 
	- $\blacktriangleright$  timeout value
	- $\blacktriangleright$  routing
- Receives consolidated command responses from OM
- Formats responses for display  $\mathcal{L}_{\mathcal{A}}$ 
	- may support scrolling, sorting, etc

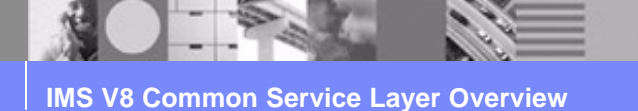

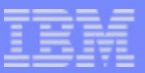

#### Automated Operator Program Client Examples

- OS/390 address spaces
	- ► TSO SPOC
	- **IMS Connect**
- **Norkstation address spaces** 
	- IMS Control Center (using IMS Connect)  $\blacktriangleright$
- Vendor/customer  $\overline{\phantom{a}}$

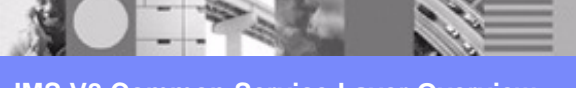

#### OM User Exits for Command Manipulation and Authorization

- Input User Exit
	- called with command input
	- views and manipulates a command before it is processed
- Output User Exit
	- called with command output such as responses, unsolicited output, undeliverable output
	- views and manipulates output before it is returned
- Security User Exit
	- **Permits command security checking**

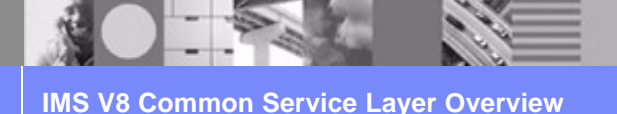

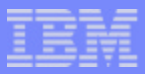

## IMS Introduces Enhanced Command Syntax

- Exploits OM's functions to improve systems management and automation
- Addresses many IMS command requirements
- Long range direction is to convert classic IMS commands to enhanced command syntax
- Supported only through the OM API
	- not supported from system console, MTO, E-MCS console, CMD/ICMD DL/I calls
	- not passed to AOI exits (DFSAOE00, DFSAOUE0)

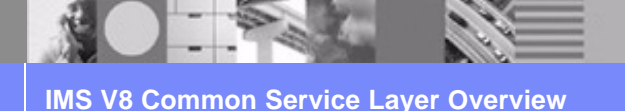

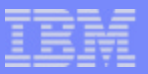

#### Enhanced Command Syntax Rules

- Simplified set of command verbs
	- **DELETE, INITIATE, QUERY, TERMINATE, UPDATE**
- **Simplified parse rules** Action\_Verb Resource\_Type Keyword(parameter)
- IMS keywords distinguished from user defined resources
- No command recognition character (e.g., "/")
- Wildcard parameters select resource names QUERY TRAN NAME(**APOL\***)
- **EXEGURE Keyword filters selects resources** QUERY TRAN NAME(APOL\*) **STATUS**(STOSCHD,STOQ) QUERY TRAN NAME(APOL\*) **QCNT**(GT,0)
- SHOW filter selects data fields to return QUERY TRAN NAME(APOL\*) **SHOW**(CLASS,STATUS)

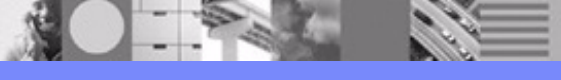

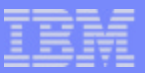

#### UPDATE TRAN Classic Command Equivalents

- /ASSIGN TRAN
- /CHANGE TRAN
- **/PSTOP TRAN**
- /PURGE TRAN
- /START TRAN
- **/TRACE SET ON/OFF TRAN**

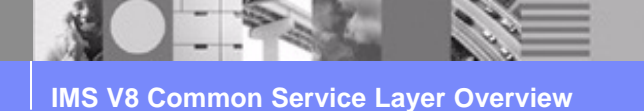

© 2003 IBM Corporation

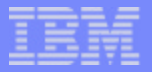

#### IMS V8 Enhanced Commands

- DELETE LE  $\mathcal{L}(\mathcal{A})$
- INITIATE OLC  $\mathbb{R}^n$
- QUERY IMSPLEX  $\mathcal{L}^{\mathcal{L}}$
- QUERY LE  $\mathcal{L}^{\mathcal{L}}$
- QUERY MEMBER TYPE(IMS)  $\mathcal{L}_{\mathcal{A}}$
- QUERY OLC  $\overline{\phantom{a}}$
- QUERY STRUCTURE  $\mathcal{L}_{\mathcal{A}}$
- QUERY TRAN  $\mathcal{L}^{\mathcal{L}}$
- TERMINATE OLC  $\mathcal{L}^{\mathcal{A}}$
- UPDATE LE  $\mathcal{L}^{\text{max}}$
- UPDATE TRAN

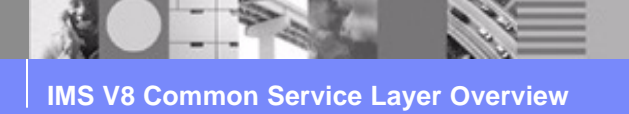

#### IMS Introduces Synchronous Command Responses

- Response returned synchronously to improve automation
- Replaces DFS058I COMMAND IN PROGRESS response
- Classic database commands changed in IMS V8:
	- /DBD DB
	- /DBR AREA/DB
	- LOCK DB
	- /START AREA/DB/MADSIOT
	- /STOP ADS/AREA/DB/MADSIOT
	- ▶ /UNLOCK DB
	- $\triangleright$  /VUNLOAD AREA

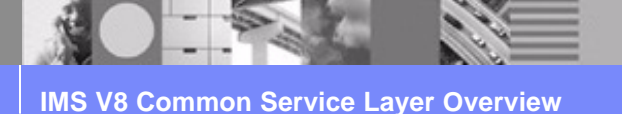

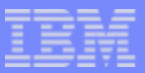

# IMS Single Point of Control (SPOC)

- Single point of operational control for IMS commands
	- command may be routed to multiple members
	- **Exercise command response is consolidated**
- **IMS classic commands and enhanced commands supported**
- TSO SPOC provides a host-based SPOC
	- ▶ output supports scrolling up/down and left/right
	- enhanced command output displayed in table format
	- **Exerchanced command output can be sorted by column**
- IMS Control Center provides a workstation SPOC
- REXX SPOC API provides a REXX program SPOC
- Any vendor or customer can write a SPOC

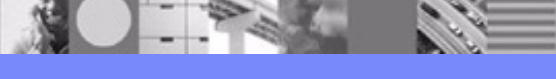

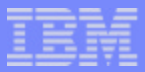

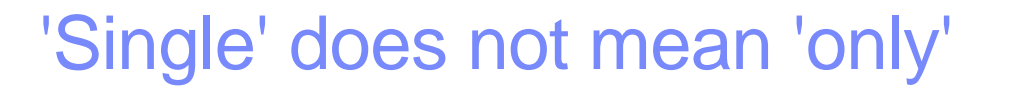

#### Multiple SPOCs may be **Table 10 and 10 and 11 and 11 and 11 and 11 and 11 and 11 and 12 and 12 and 12 and 12 and 12 and 12 and 12 and 12 and 12 and 12 and 12 and 12 and 12 and 12 and 12 and 12 and 12 and 12 and 12 and 12 a** active at the same time

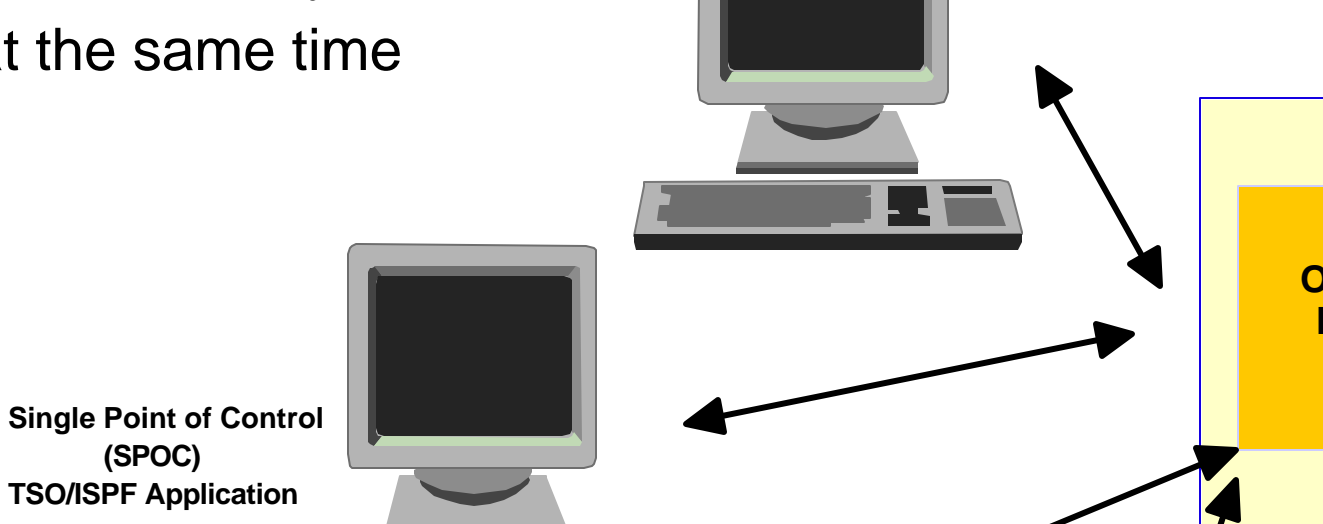

**SPOC API**

**Other Automation**

**REXX**  $\overline{\phantom{a}}$   $\overline{\phantom{a}}$  sci

**Single Point of Control (SPOC)**

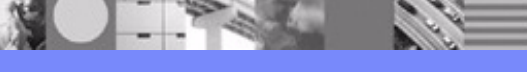

**A** 

**IMS Control Region** 

**Operations Manager (OM)**

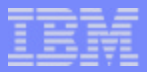

#### QUERY IMSPLEX response example

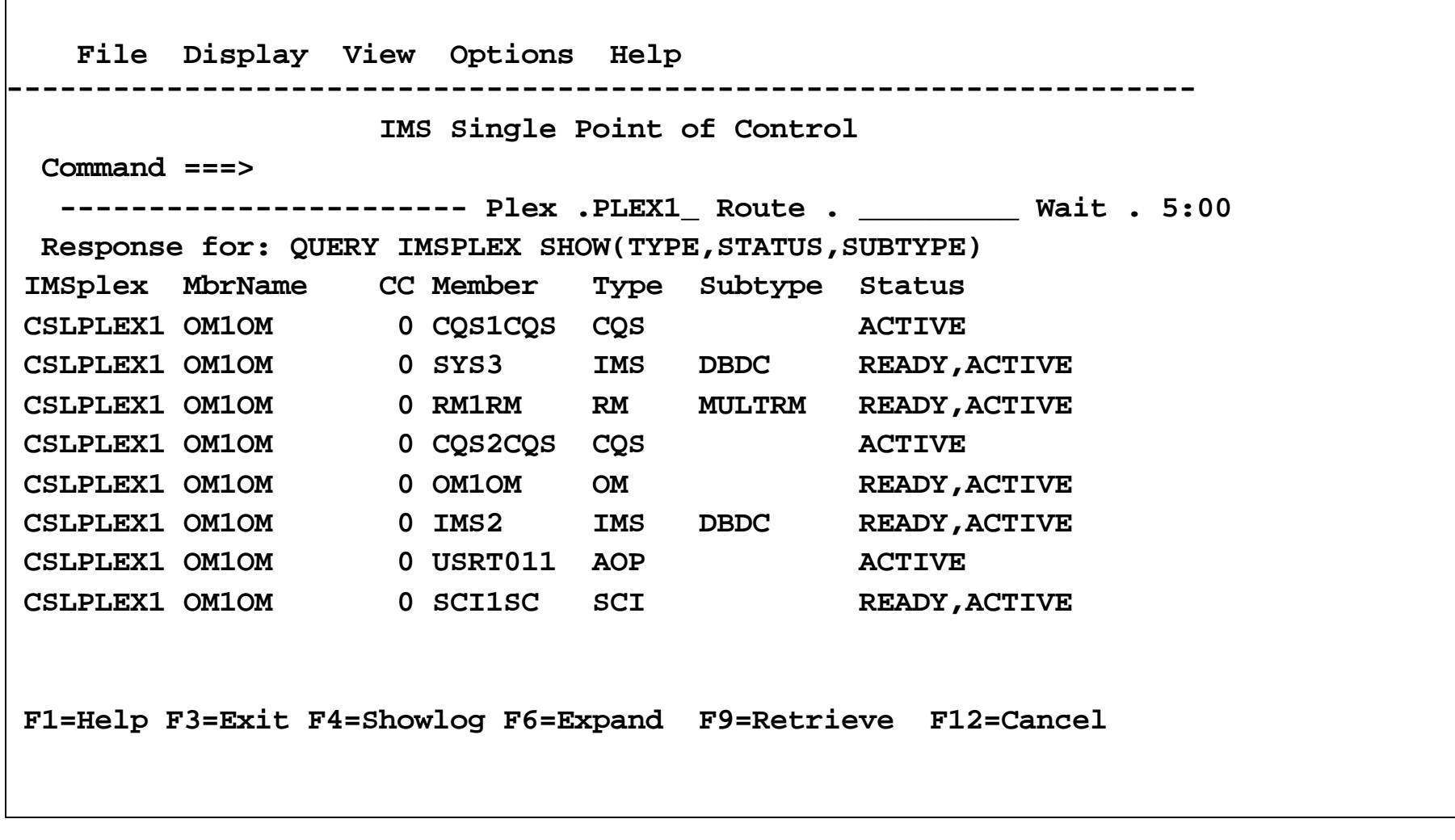

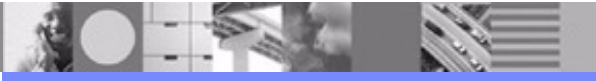

**IMS V8 Common Service Layer Overview** 

© 2003 IBM Corporation<sub>26</sub>

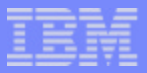

#### QUERY IMSPLEX log example

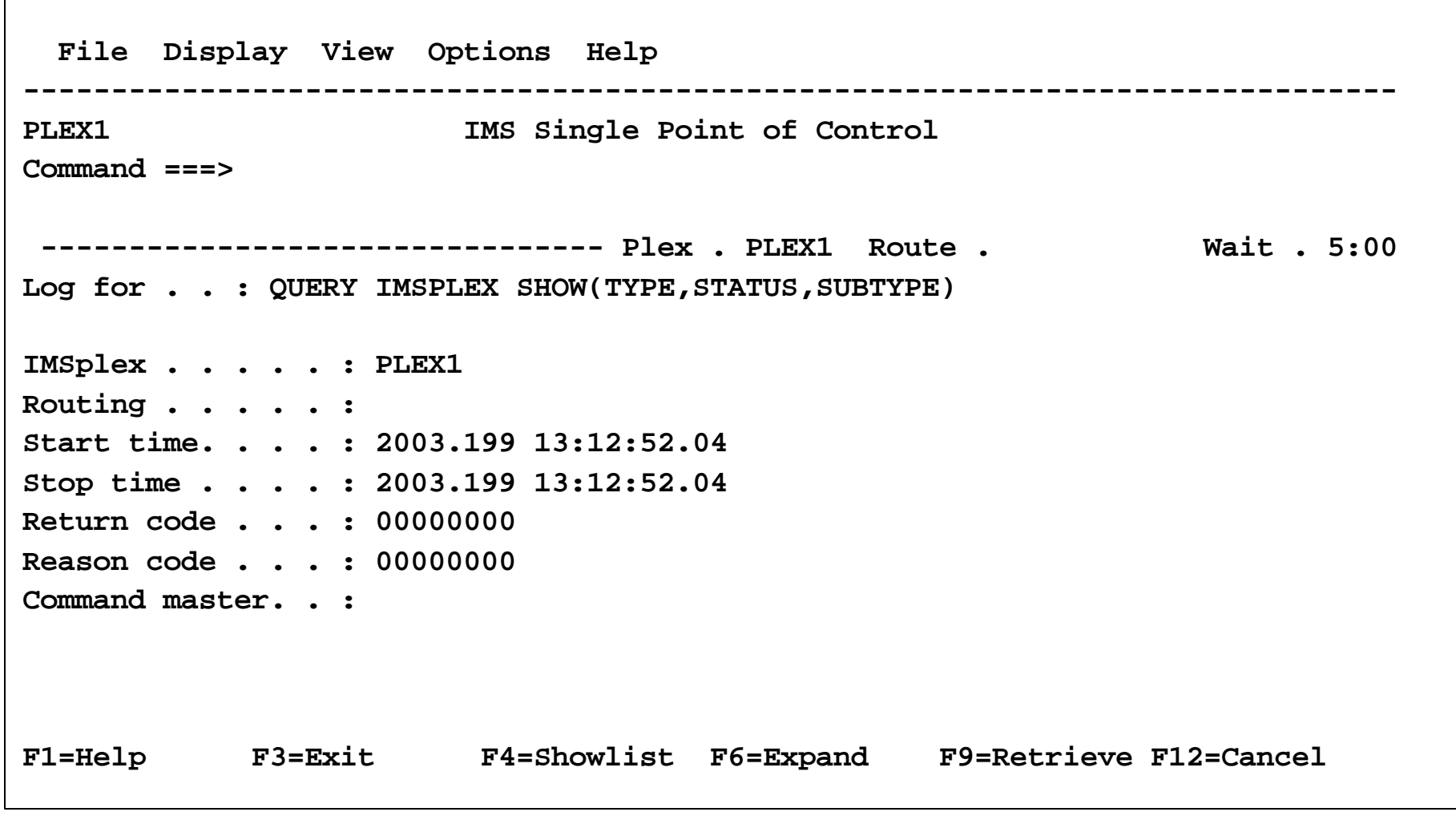

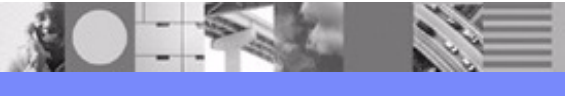

**IMS V8 Common Service Layer Overview** 

IBM Software Group

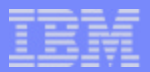

#### QUERY TRAN response example

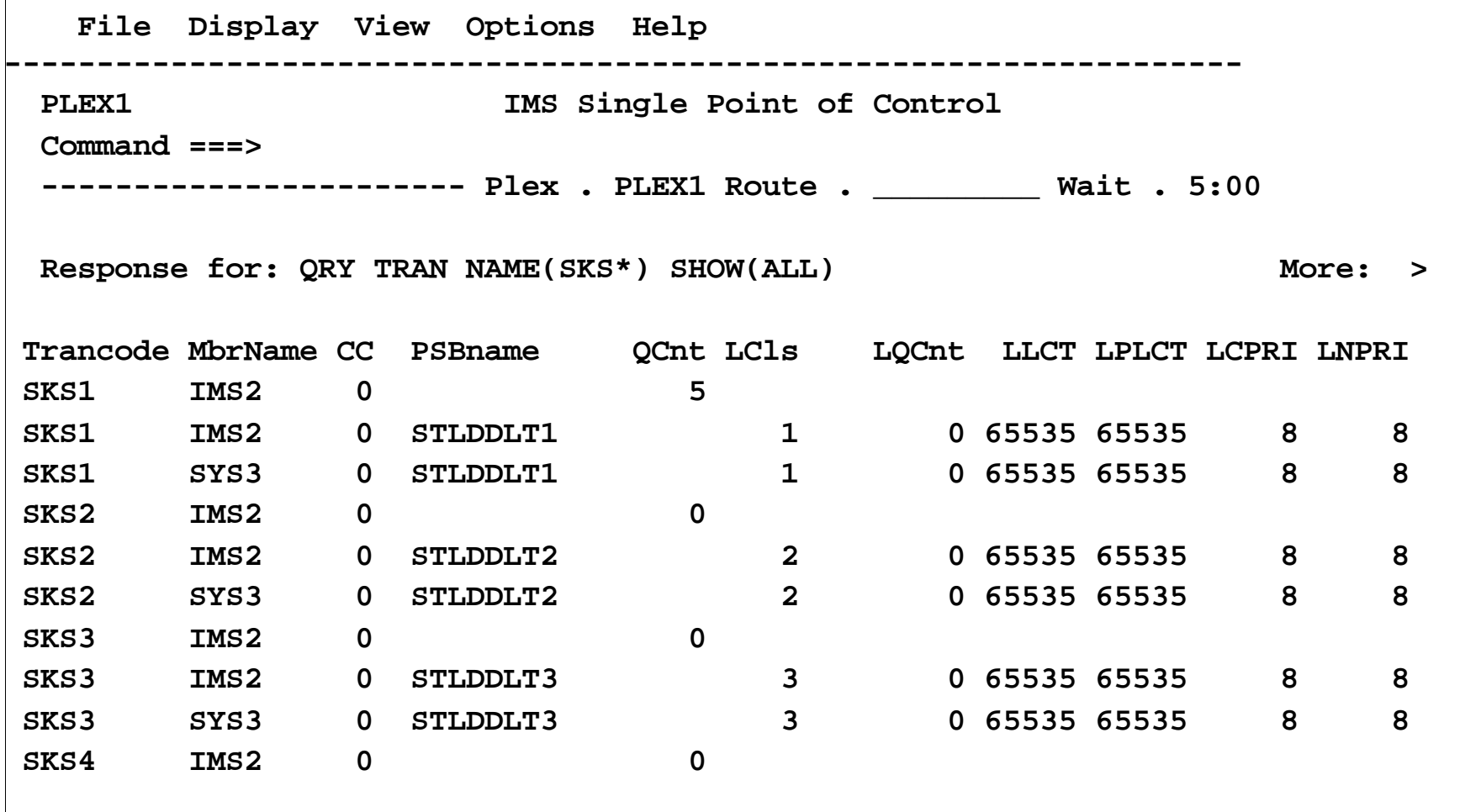

 **F1=Help F3=Exit F4=Showlog F6=Expand F9=Retrieve F12=Cancel**

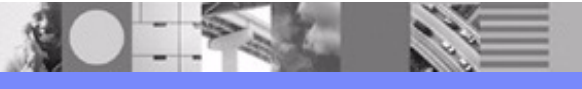

**IMS V8 Common Service Layer Overview** 

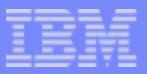

#### QUERY TRAN response (more) example

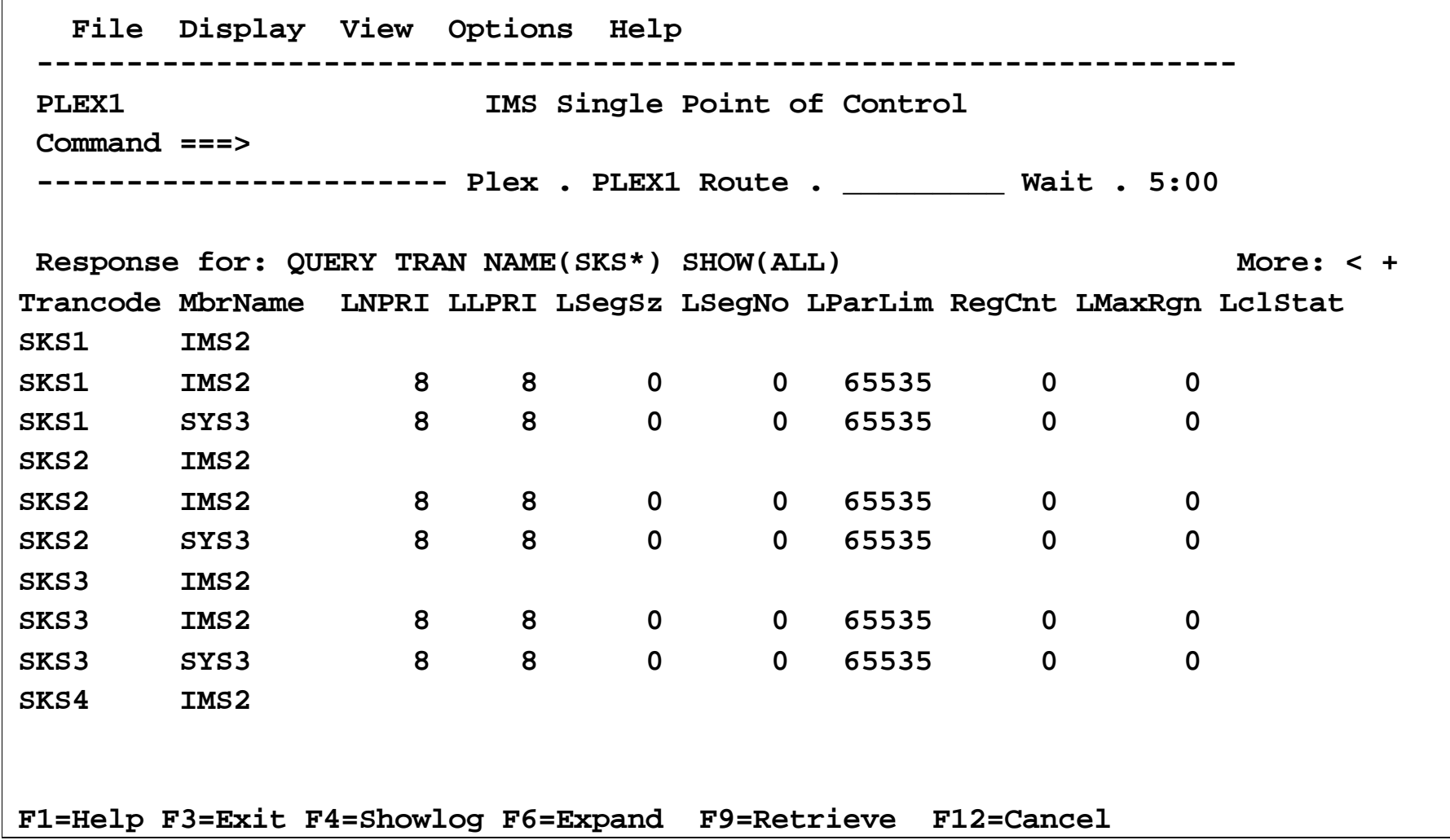

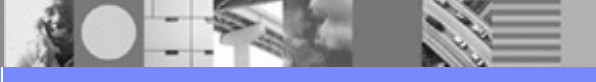

**IMS V8 Common Service Layer Overview** 

© 2003 IBM Corporation29

IBM Software Group

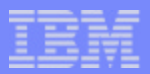

#### DISPLAY STATUS DB example

 **File Display View Options Help ------------------------------------------------------------------------------** PLEX1 **IMS** Single Point of Control  **Command ===> -------------------------------- Plex . PLEX1 Route . Wait . 5:00** Log for . . : DISPLAY STATUS DB **More:** +  **IMSplex . . . . . : PLEX1 Routing . . . . . : Start time. . . . : 2003.199 13:19:31.57 Stop time . . . . : 2003.199 13:19:31.57 Return code . . . : 00000000 Reason code . . . : 00000000 Command master. . : IMS2 MbrName Messages -------- ----------------------- IMS2 \*\*DATABASE\*\* IMS2 BANKATMS NOTINIT, NOTOPEN, STOPPED IMS2 BANKFNCL NOTINIT, NOTOPEN, STOPPED**  IMS2 BANKLDGR NOTINIT, NOTOPEN, STOPPED USRT011  **IMS2 BANKTERM NOTINIT, NOTOPEN, STOPPED F1=Help F3=Exit F4=Showlist F6=Expand F9=Retrieve F12=Cancel**  

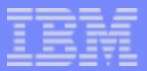

# /DBR DB example

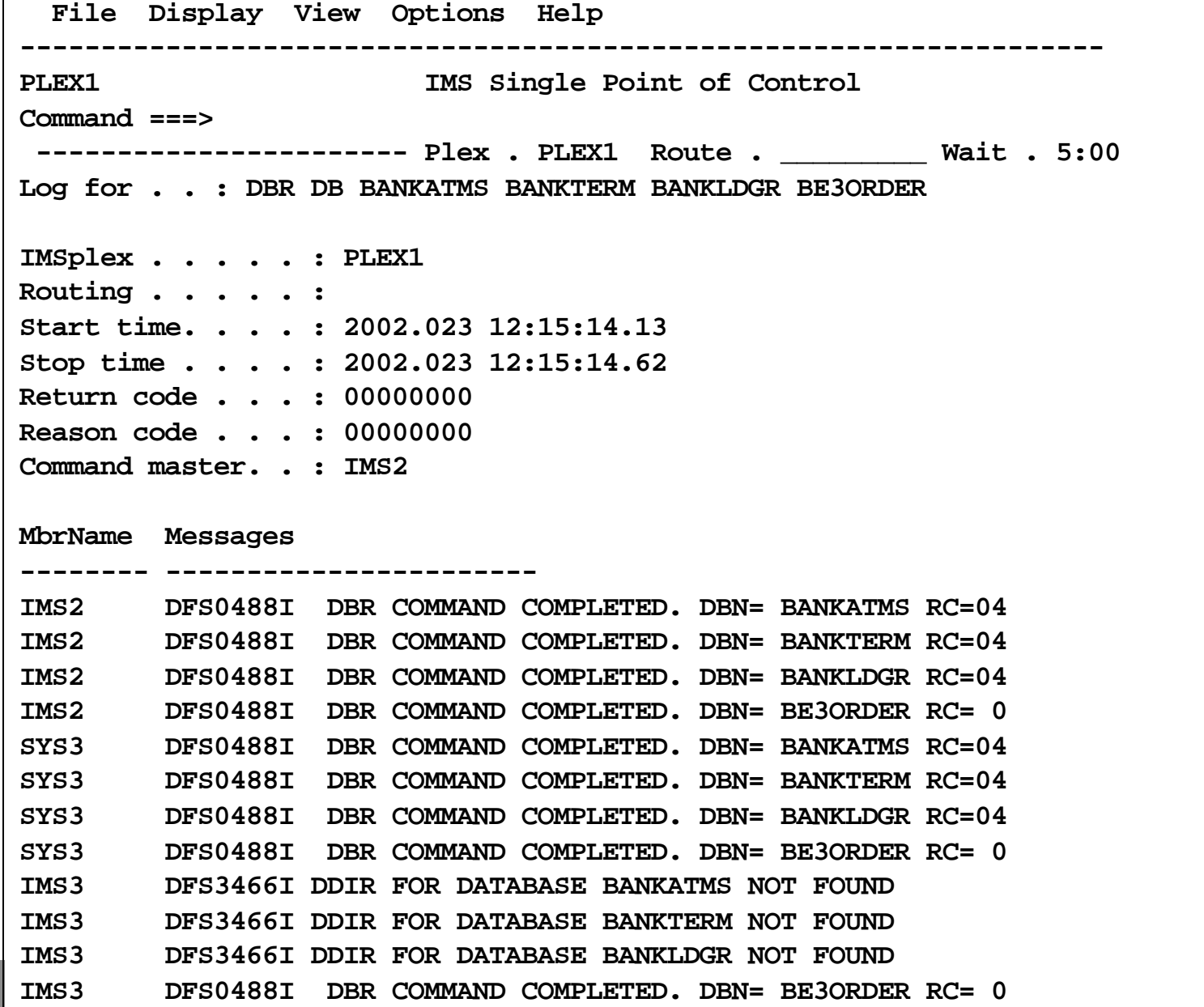

#### IBM Software Group

## Common Service Layer (CSL) Summary

**CSL** provides **infrastructure** for systems management • operations, resources, communications

#### **CSL exploiters** provide systems management **value**

- **P** enhanced command syntax
- synchronous command responses
- ▶ single point of control (SPOC)
- Global Online Change
- ▶ Sysplex Terminal Management (STM)
- ▶ DBRC RECON Loss Notification

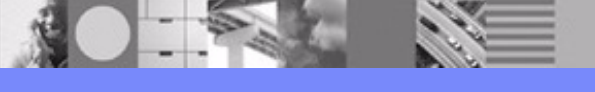

**IMS V8 Common Service Layer Overview**